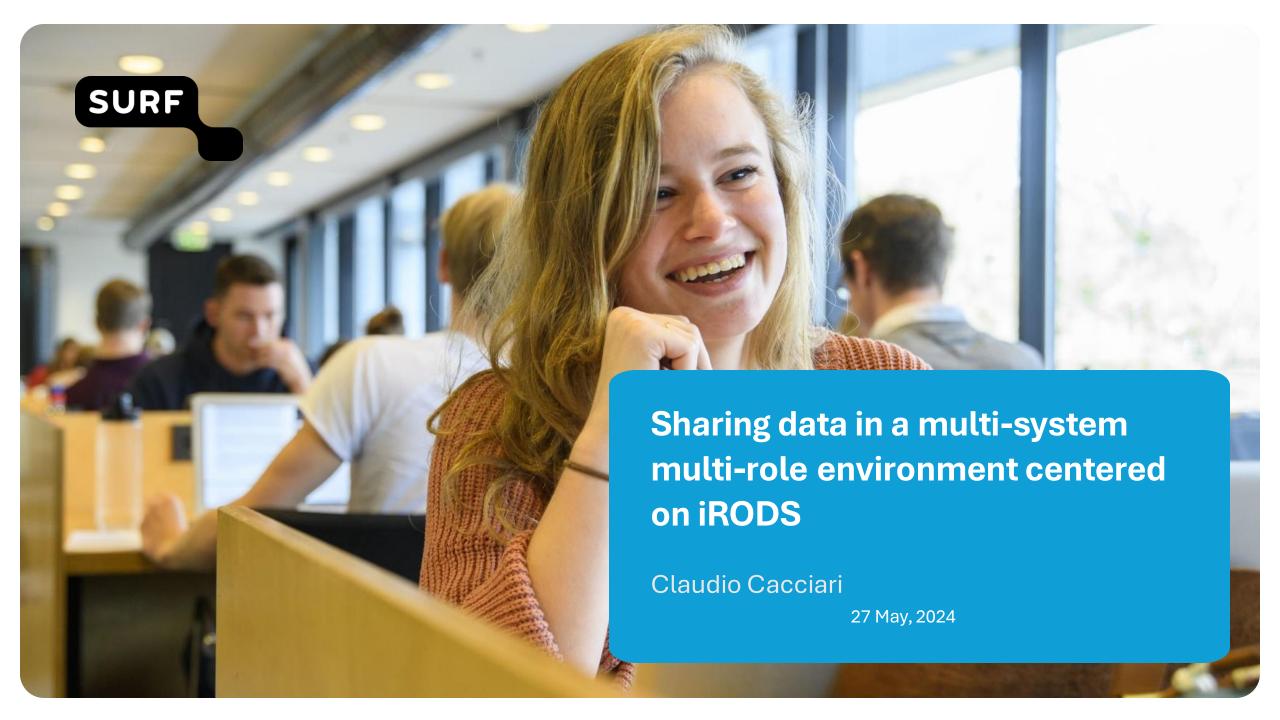

## SURF is an ICT cooperative for education and research

At the SURF cooperative, education and research work together to make full use of the opportunities offered by digitalisation,

with the aim: making education and research better and more flexible.

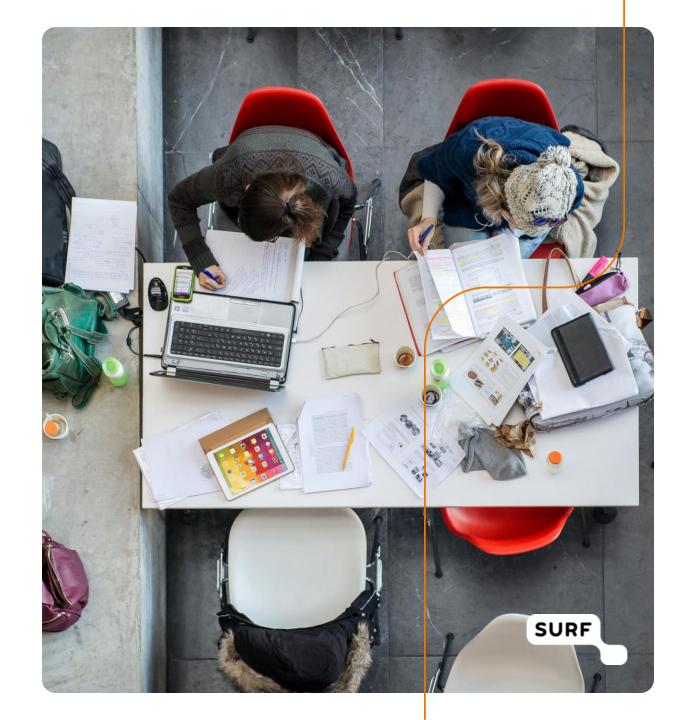

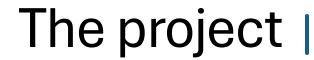

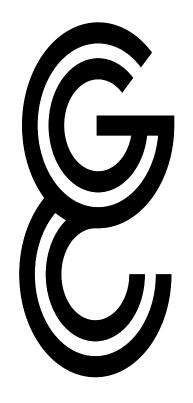

# Growing Up Together in Society

The GUTS consortium investigates youth from the perspective of societal neuroscience, and combines insights and expertise from neuroscience, psychology, psychiatry, and sociology. The consortium is funded by a Gravitation grant from the Ministry of Education, Culture and Science for a ten-year period (2023-2033). To learn more about GUTS visit <a href="https://www.gutsproject.com/">https://www.gutsproject.com/</a>.

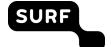

#### Outlook

- The use case
- The obvious solution
- The less obvious solution
- More use cases
- Metadata Board
- Centered on iRODS
- Complementing, not replacing

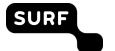

#### Use case: user perspective – 3 steps

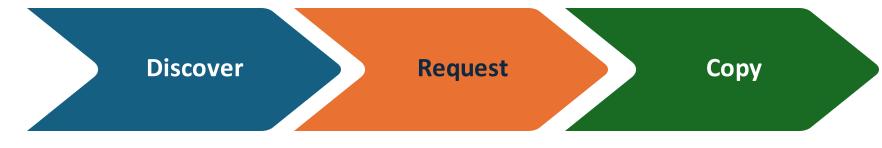

#### Discover data through metadata

The user searches domain specific data on a web portal

#### Request access to the data

The user selects some data sets and asks to get access to them

#### Copy the data from a repository to another

The requested data are copied to another repository, where the user can read them

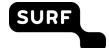

## Within a single system

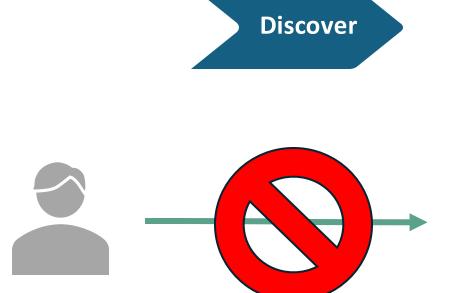

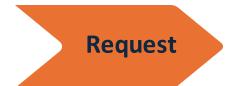

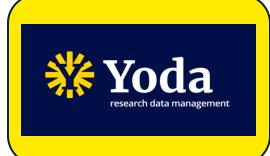

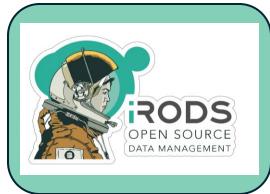

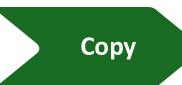

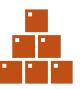

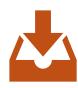

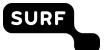

#### Multiple systems

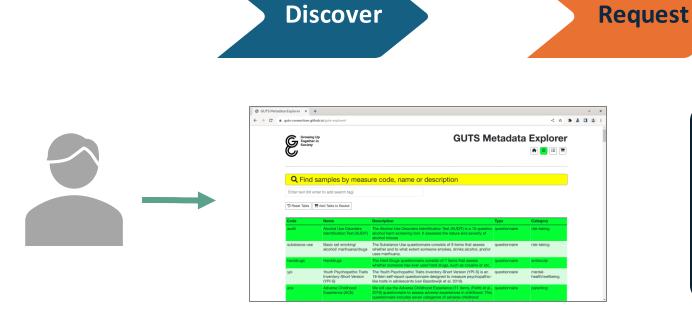

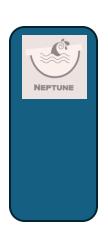

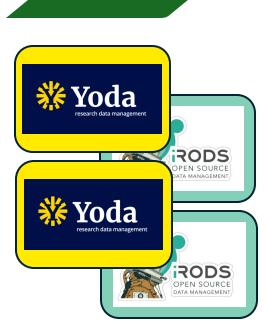

Copy

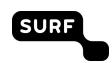

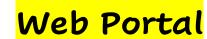

Metadata Board Multiple Repositories

### Multiple roles

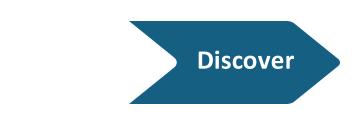

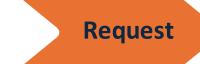

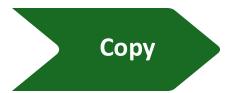

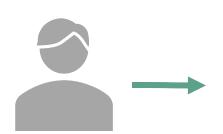

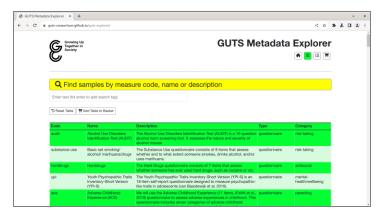

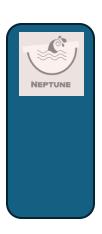

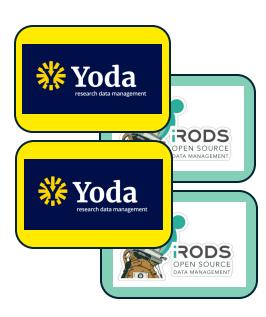

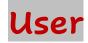

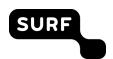

Web Portal service

Reviewer

Repository service

#### Use case: overall perspective - 6 steps

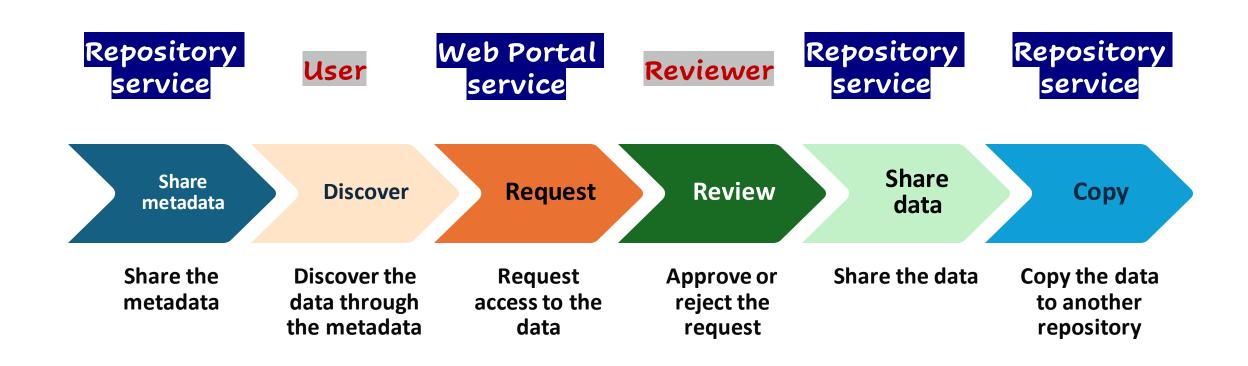

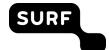

## A solution for multiple use cases

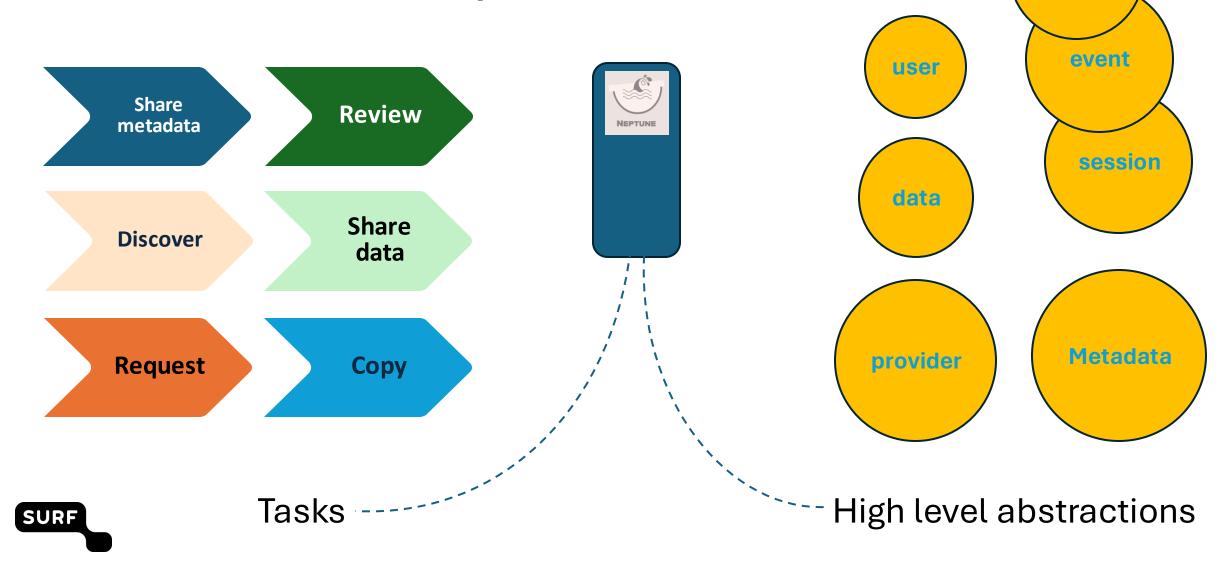

profile

#### Metadata board (Neptune)

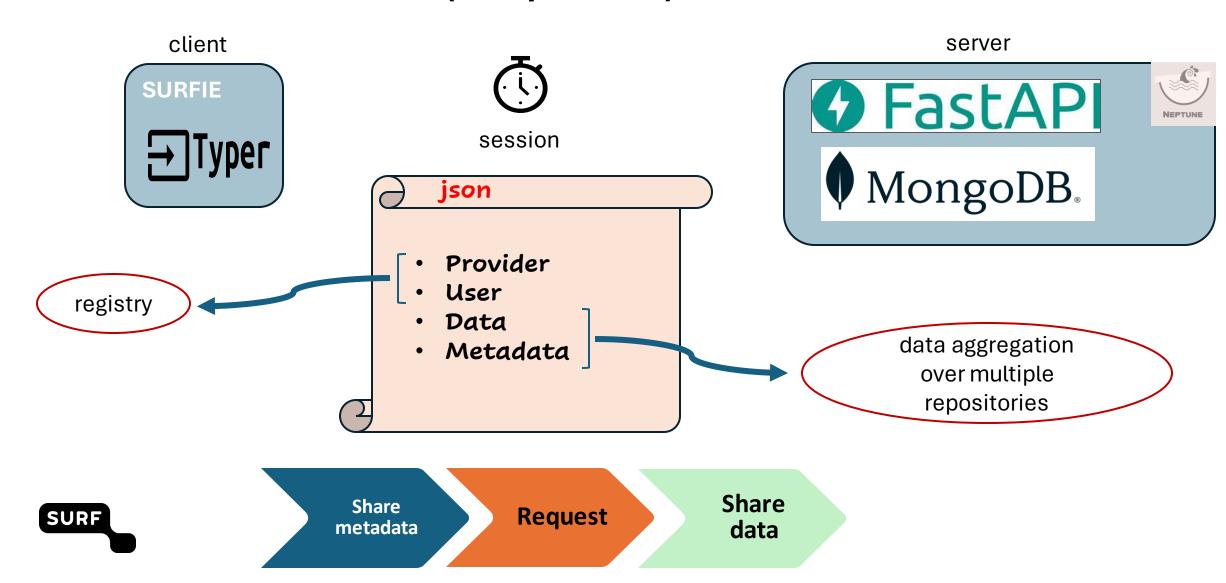

#### Centered on iRODS

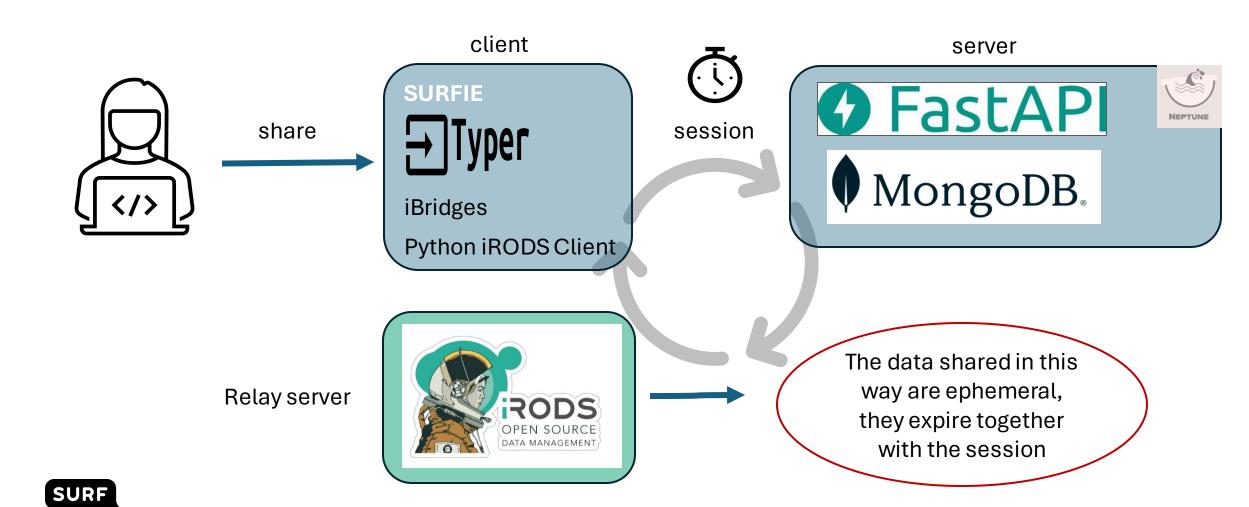

Not another repository, just a small house on a

(data) lake

https://gitlab.com/surf-dms/neptune

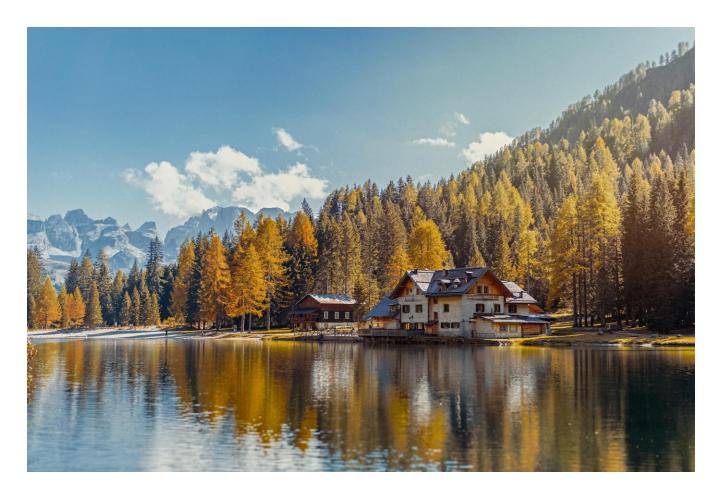

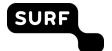

#### Project core team

Erasmus University Rotterdam Yoda team:
Jos London (until Feb 2024)
Frans van der Zijde
Wouter Timmer

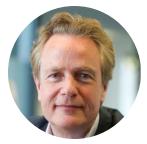

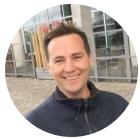

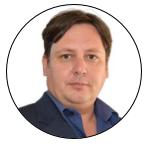

GUTS data managers: Simone Mulder Mark Mulder

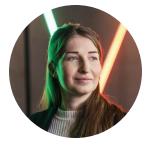

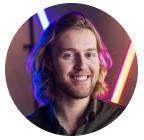

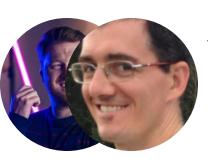

SURF consultant: Claudio Cacciari

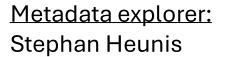

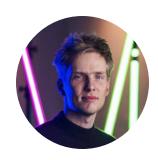

Project lead /
data steward:
Eduard Klapwijk

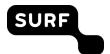

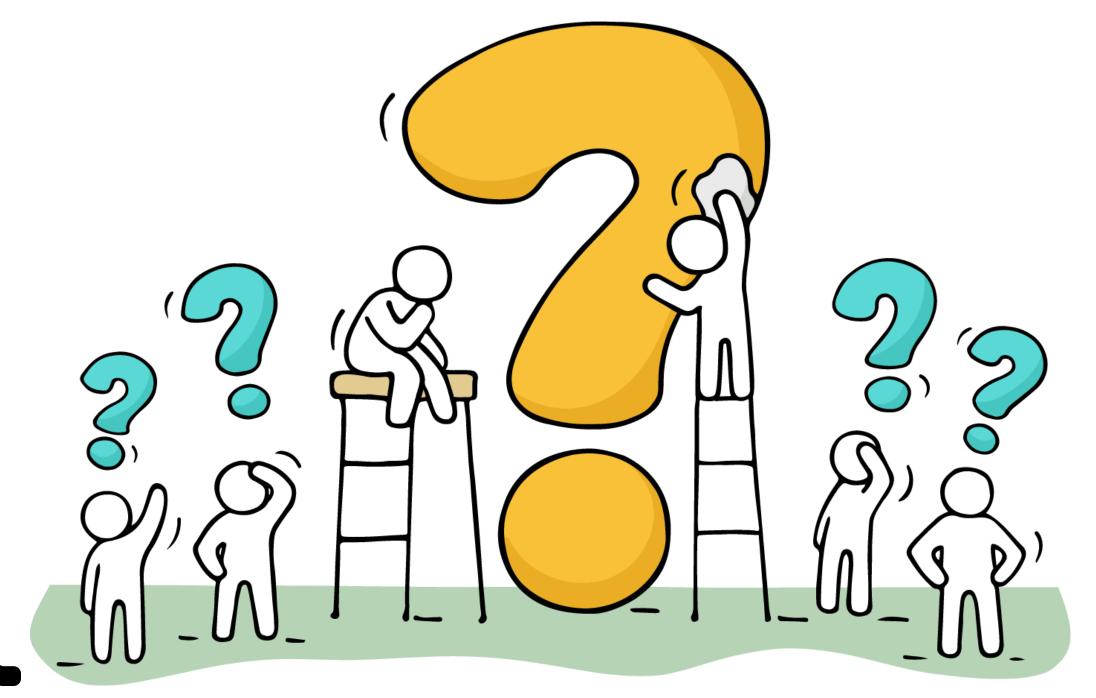

SURF

#### Examples: sharing

SURF

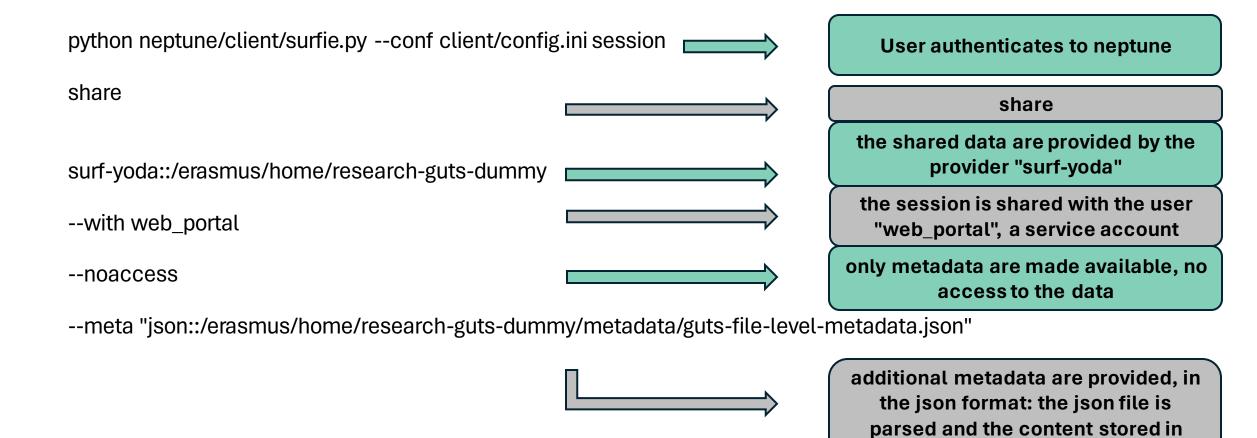

neptune

#### Examples: requesting

python neptune/client/surfie.py --conf client/config.ini session
request
--with "surf\_yoda\_provider,alice.liddell"
--by sram::john.smith@myorg.nl

surf-yoda::/surf/home/research-guts-dummy/objectA
surf-yoda::/surf/home/research-guts-dummy/objectB

User authenticates to neptune

#### request

the request is shared with the data provider "surf-yoda" and a data manager "alice.liddell"

the request is issued on behalf of the user john.smith whose identity is provided by the provider "sram"

the list of the requested data (the shopping cart), each data pointer includes the data provider

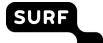

#### Examples: approving

```
python neptune/client/surfie.py --conf client/config.ini
```

session list --v --type request --approve

#### sessions:

f2060c94-5c21-4017-b686-00b0959477e1 [active] [shared] [2024-05-14 11:02:39.501000] [web\_portal]

request /surf/home/research-guts-dummy/objectA from provider surf-yoda by user john.smith@myorg.nl from provider sram request /surf/home/research-guts-dummy/objectB from provider surf-yoda by user john.smith@myorg.nl from provider sram signed by user alice.liddell on action approved [2024-05-14 11:06:21.736861]

Do you approve the request(s)? [y/N]:

the list of requests, the approvals for each request, the question about a new approval from the current user

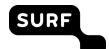